## Mcts 70-630 study guide pdf

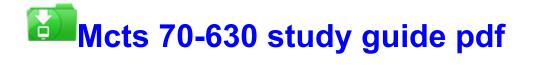

Direct Link #1